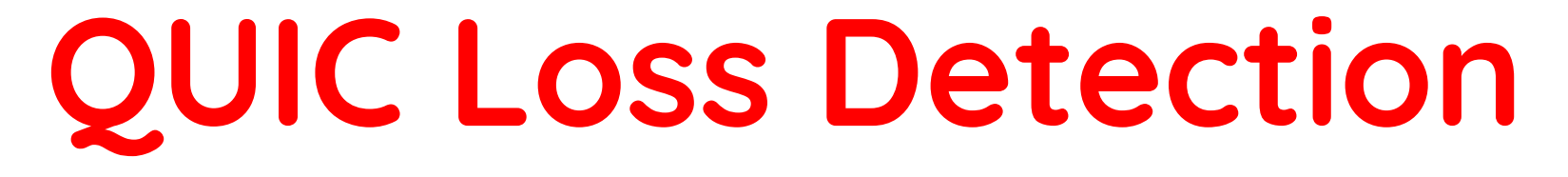

# **draft-ietf-quic-recovery-19**

# TCPM @ IETF 104, March 2019

### **QUIC Packet Format**

Long header

Short header

### **QUIC Packet Format**

Long header

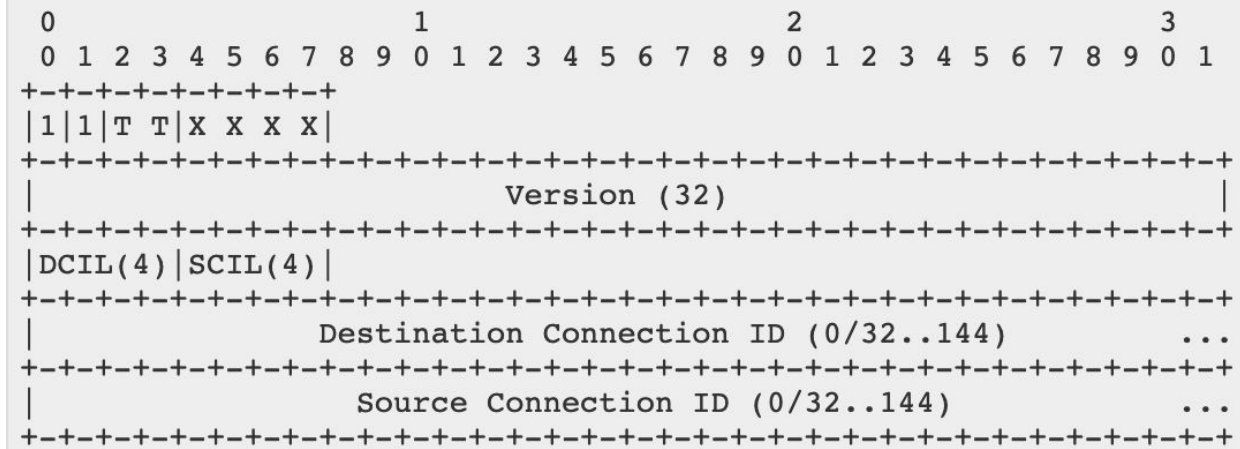

### Short header

### **QUIC Packet Format**

### Long header

### Short header

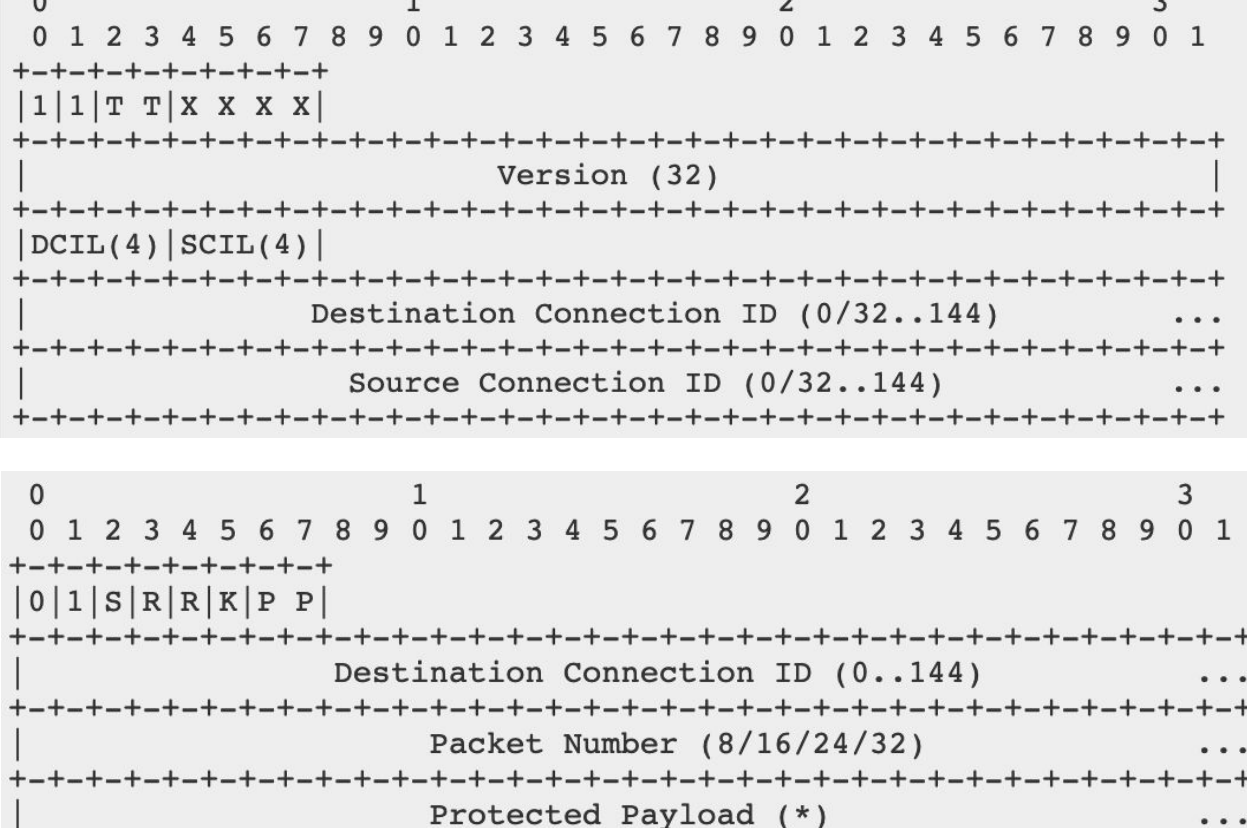

**-+-+-+-+-+** 

 $\cdot$   $\cdot$   $\cdot$ 

 $1\,$  $\overline{2}$ 3  $\mathbf{0}$  $0<sub>1</sub>$ 78901234567890123 9 0 1 2 3 56 4 -5 6 8 **ナーナーナーナーナーナーナーナーナ** Frame  $1$  (\*)  $\cdots$ Frame 2  $(*)$  $\cdots$  $+ - + - + - +$  $\cdots$ Frame  $N$   $(*)$  $\cdots$ 

 $\mathbf{0}$  $\mathbf{1}$ 2 3  $0<sub>1</sub>$ 78901234567890123 2 3 9 0 1 56 5 -+-+-+-+-+-+-+-+-+-+-+-+-+-+-+-+-+-+-Frame  $1$   $(*)$  $\cdot \cdot \cdot$ Frame 2  $(*)$  $\cdots$ Frame N  $(*)$  $\cdots$ 

 $\Omega$  $\mathbf{1}$ 2 3  $0 \t1 \t2$  $Q$   $Q$ 0 1 2 3 4 5 6 89012345  $0<sub>1</sub>$  $7\phantom{.0}$  $\Omega$ Frame Type (i)  $\cdots$ Type-Dependent Fields (\*)  $\cdots$ 

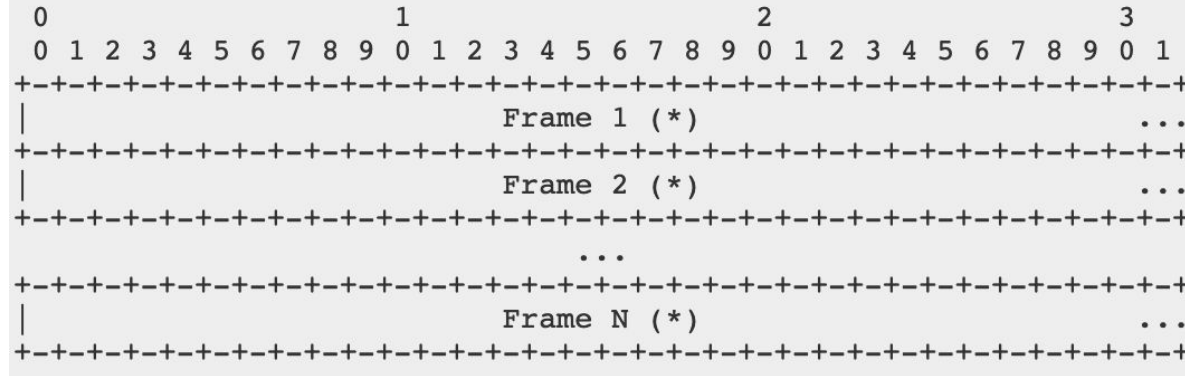

 $\mathbf{0}$  $\mathbf{1}$ 2 3 67890123456789012345  $0<sub>1</sub>$  $0 1 2 3 4$  $\sqrt{5}$ - 6  $R<sub>q</sub>$ Frame Type (i)  $\cdots$ Type-Dependent Fields (\*)  $\cdots$ 

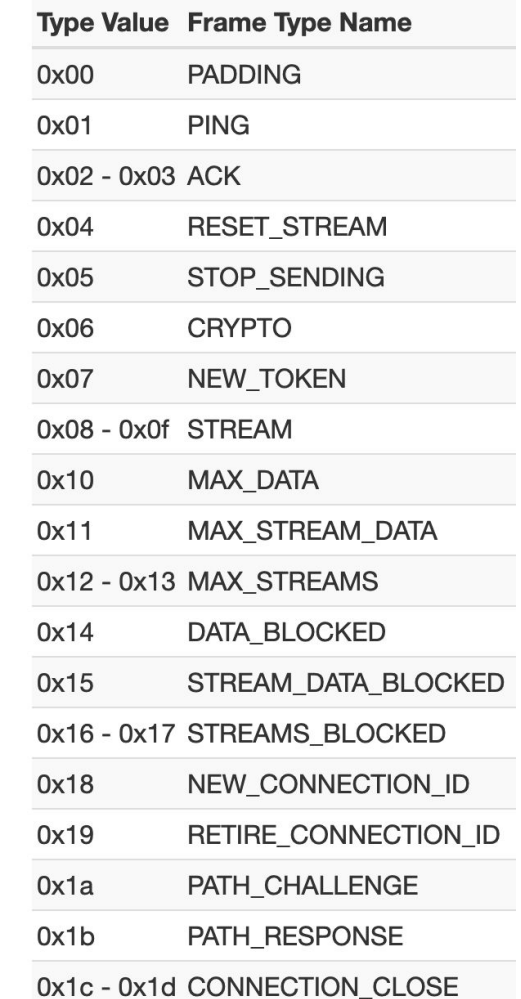

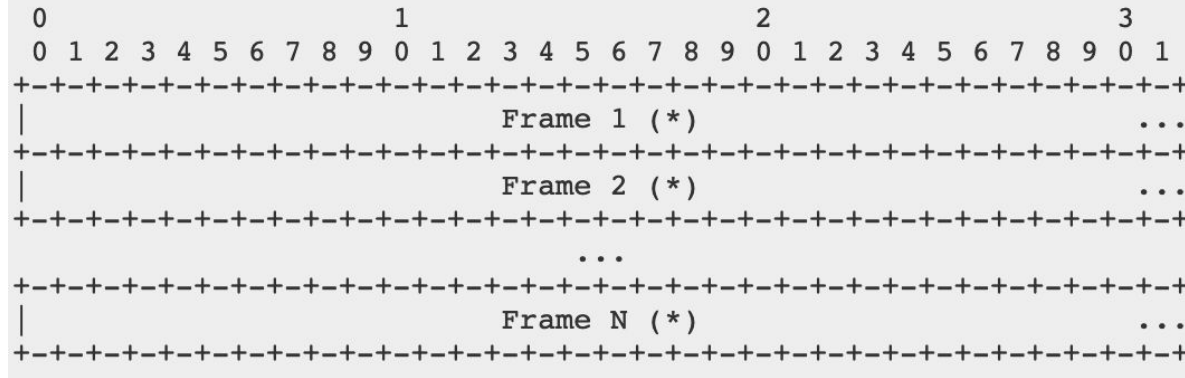

 $\Omega$  $\mathbf{1}$ 2 3 67890123456789012345  $0<sub>1</sub>$  $0 1 2 3 4 5$ - 6  $R<sub>q</sub>$ Frame Type (i)  $\cdots$ Type-Dependent Fields (\*)  $\cdots$ 

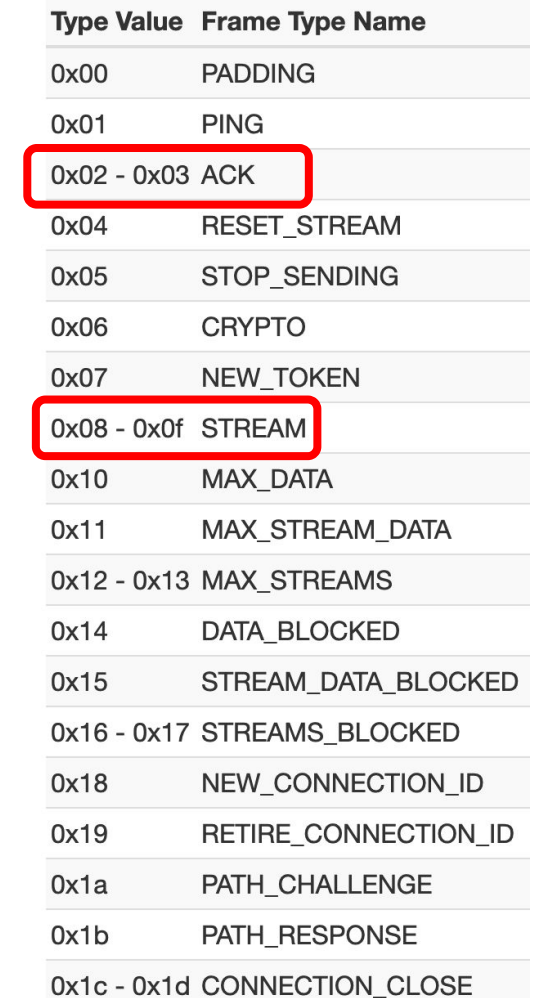

### **STREAM Frame**

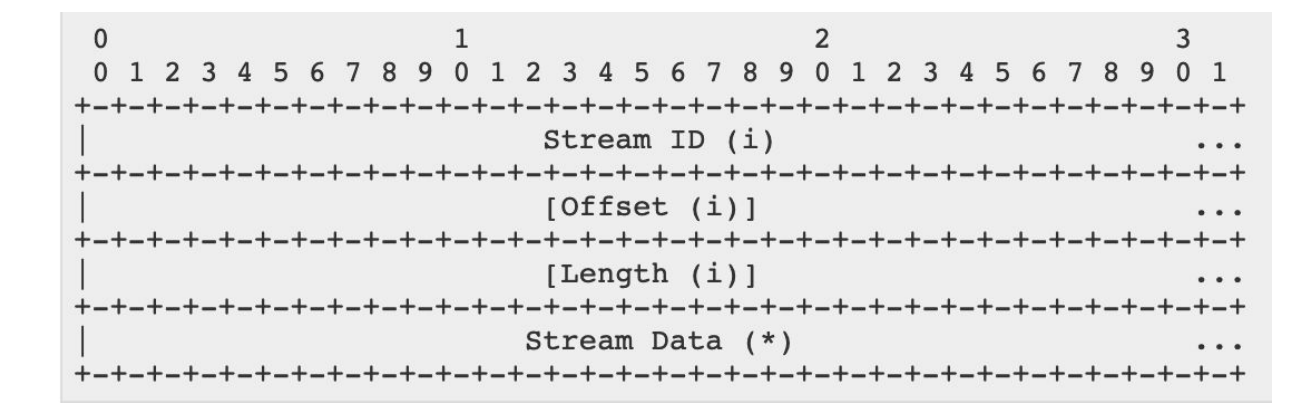

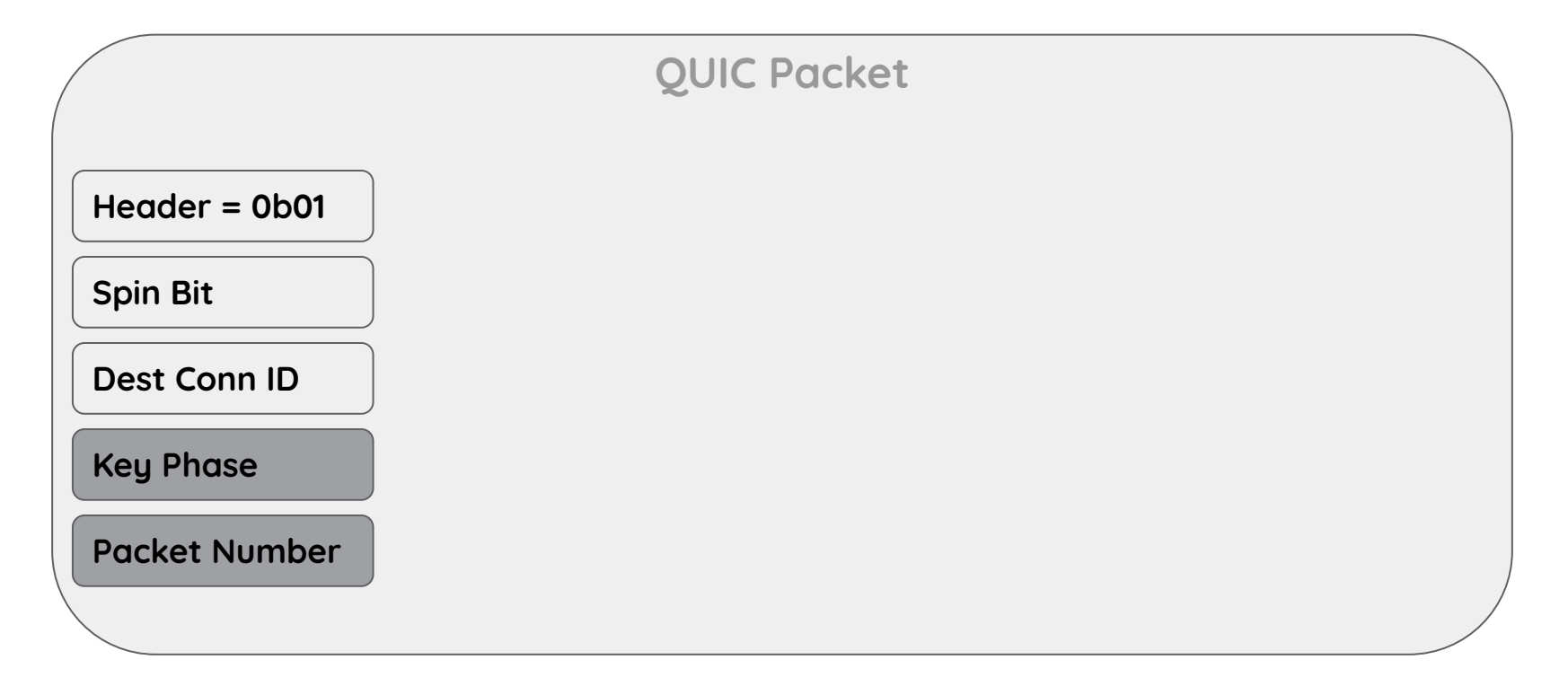

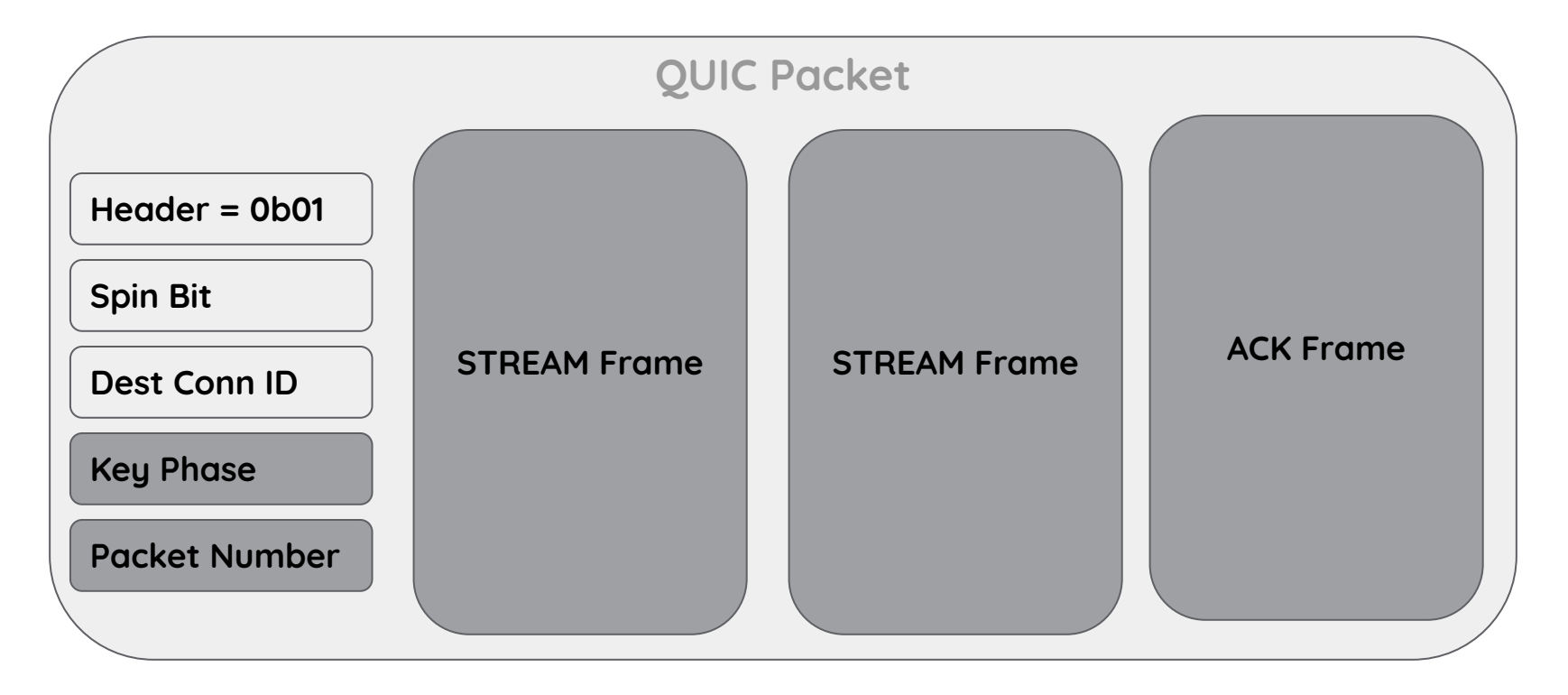

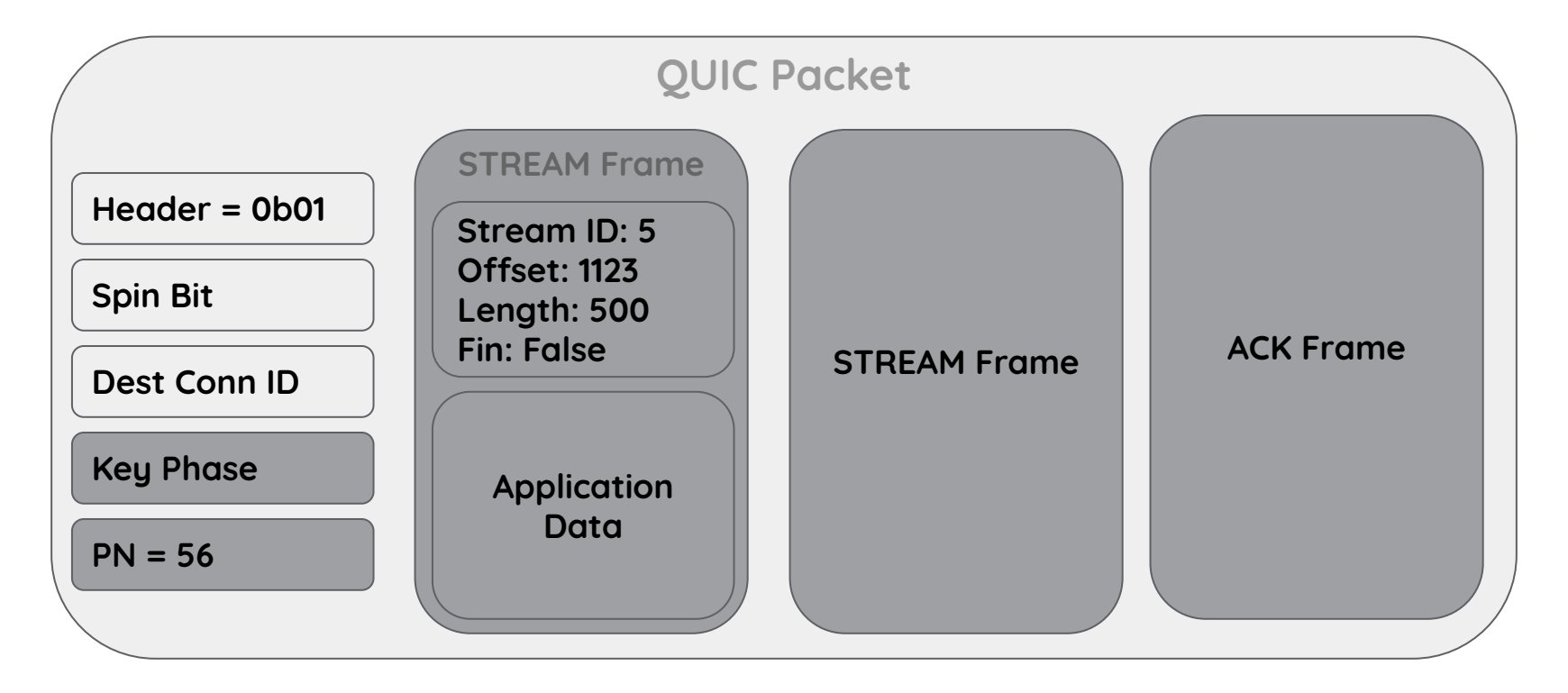

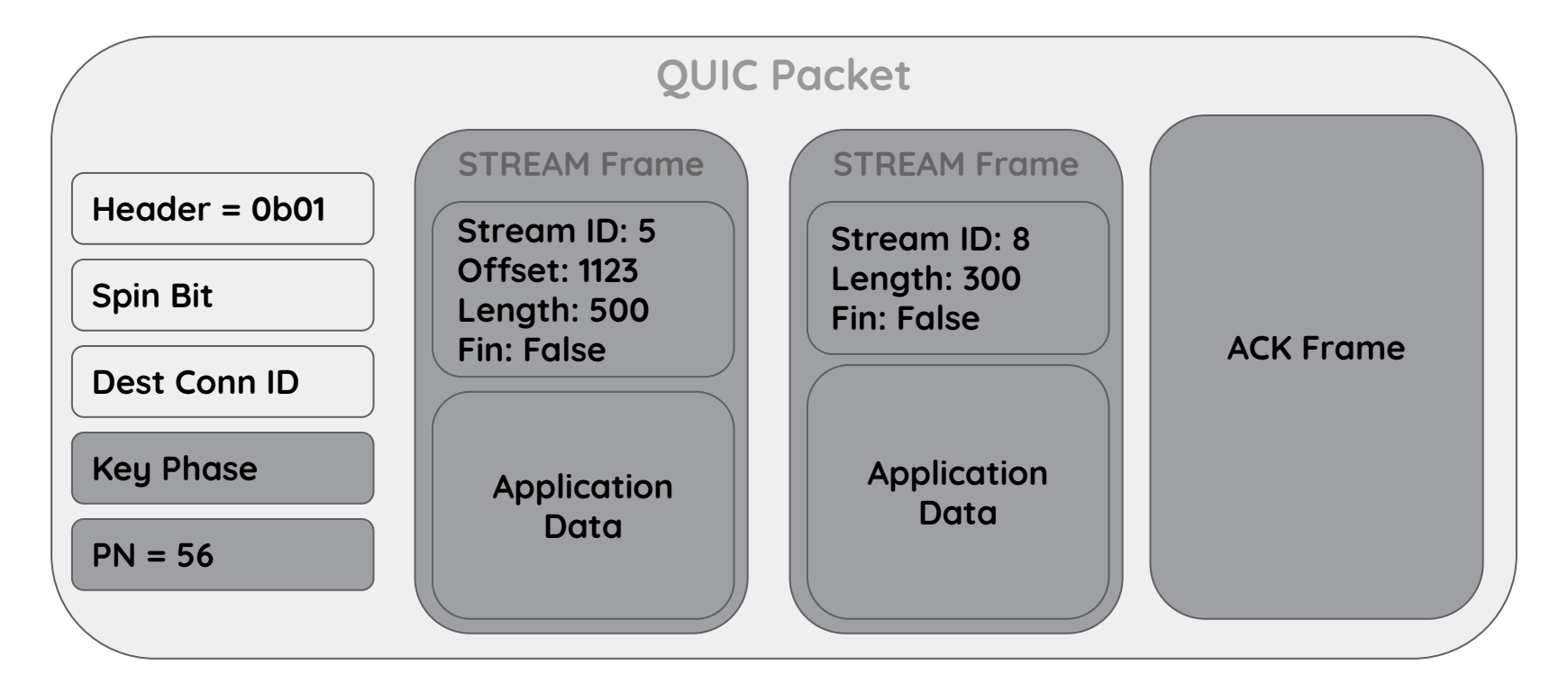

 $\Omega$  $\mathbf{1}$  $\overline{2}$ 3  $\overline{9}$  $\mathbf{R}$  $2<sup>3</sup>$  $0<sub>1</sub>$  $\mathbf{Q}$  $0<sub>1</sub>$  $\sqrt{2}$ 6  $7$  $\mathsf{R}$ 5  $\mathsf{R}$  $0<sub>1</sub>$ Q  $-+ - + - + - +$ Largest Acknowledged (i)  $\ddot{\phantom{1}}$ ACK Delay (i)  $\cdots$ ACK Range Count (i)  $\cdots$ First ACK Range (i)  $...$ ACK Ranges  $(*)$  $\cdots$ [ECN Counts]  $\cdots$ 

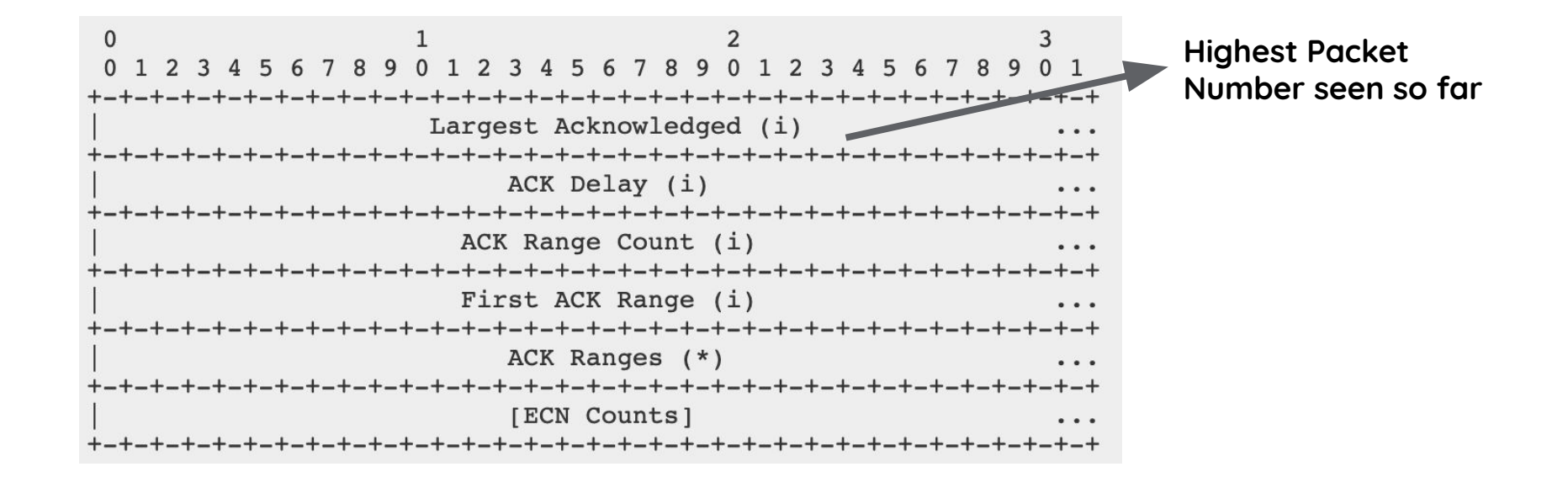

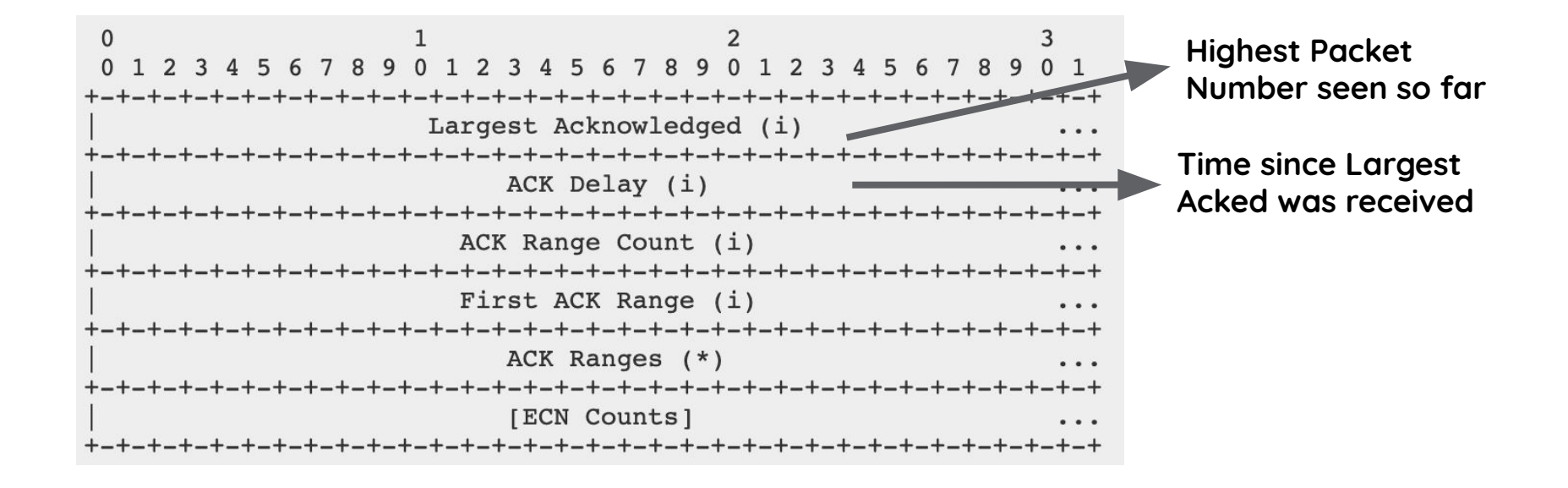

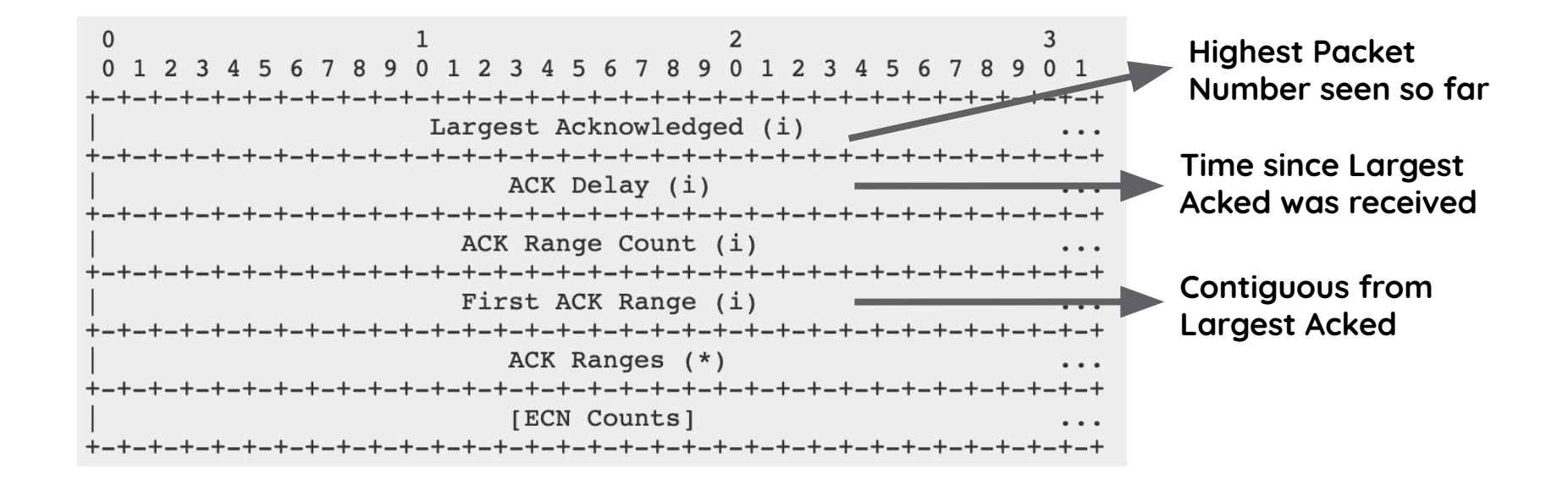

# **Packets received: 1 … 125 Time since largest received: 25ms** represented as a shifted value (default 3, negotiable)

 $25ms = 3125us \ll 3$ 

**ACK fields**

Largest packet received so far: 125 First Ack Range: 124 Ack Range Count: 0

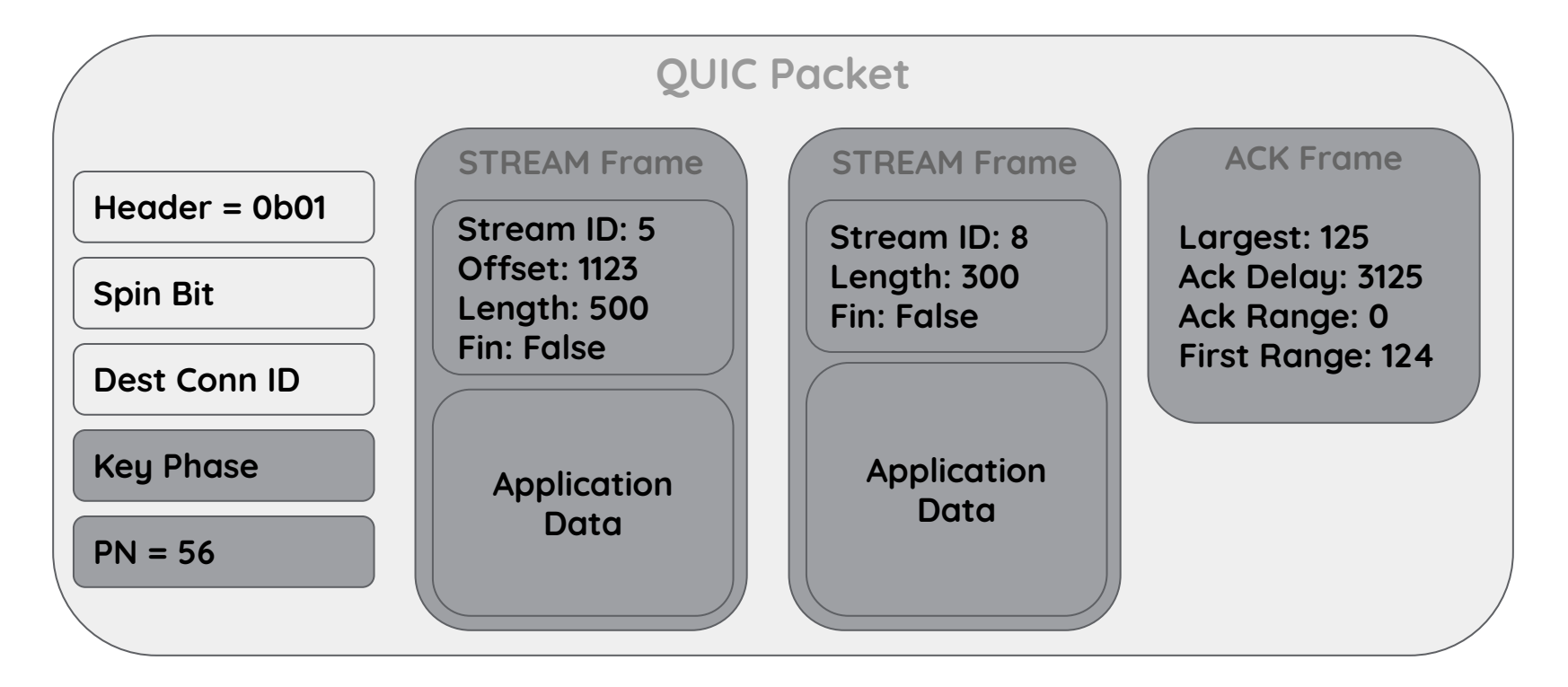

**Packets received: 1 … 125, 130 Time since largest received: 0ms**

**ACK fields**

Largest packet received so far: 130 First Ack Range: 0 Gap #1: 126 - 129 Ack Range #1: 1 - 125

**Packets received: 1 … 125, 130 Time since largest received: 0ms**

# **ACK fields**

Largest packet received so far: 130 First Ack Range: 0 Gap #1: 126 - 129 (encoded as 3) Ack Range #1: 1 - 125 (encoded as 124)

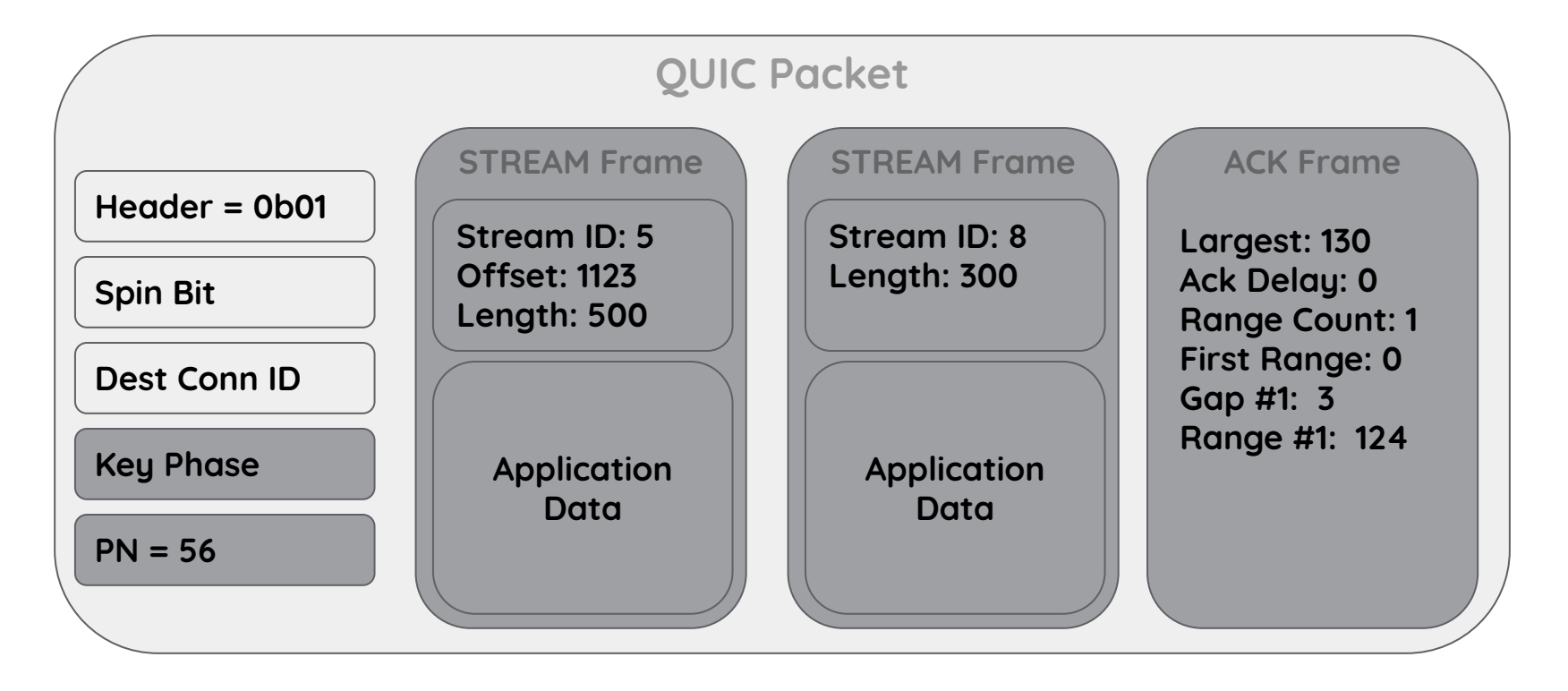

**Packet 56 dropped**

**Packet 56 dropped**

**Also, Stream 8 was reset**

**Packet 56 dropped**

**Also, Stream 8 was reset**

**QUIC loss detection marks packet 56 as lost** let's say last packet sent was packet number 74

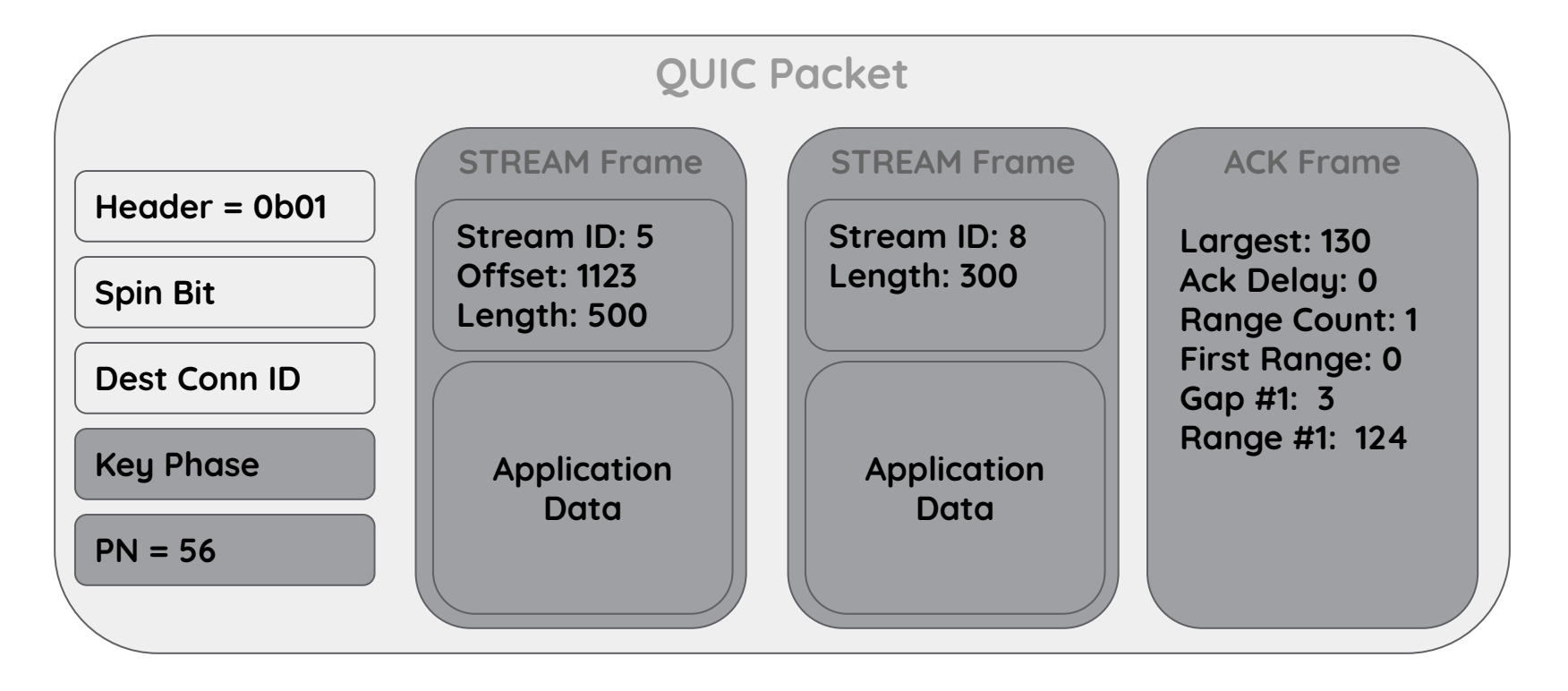

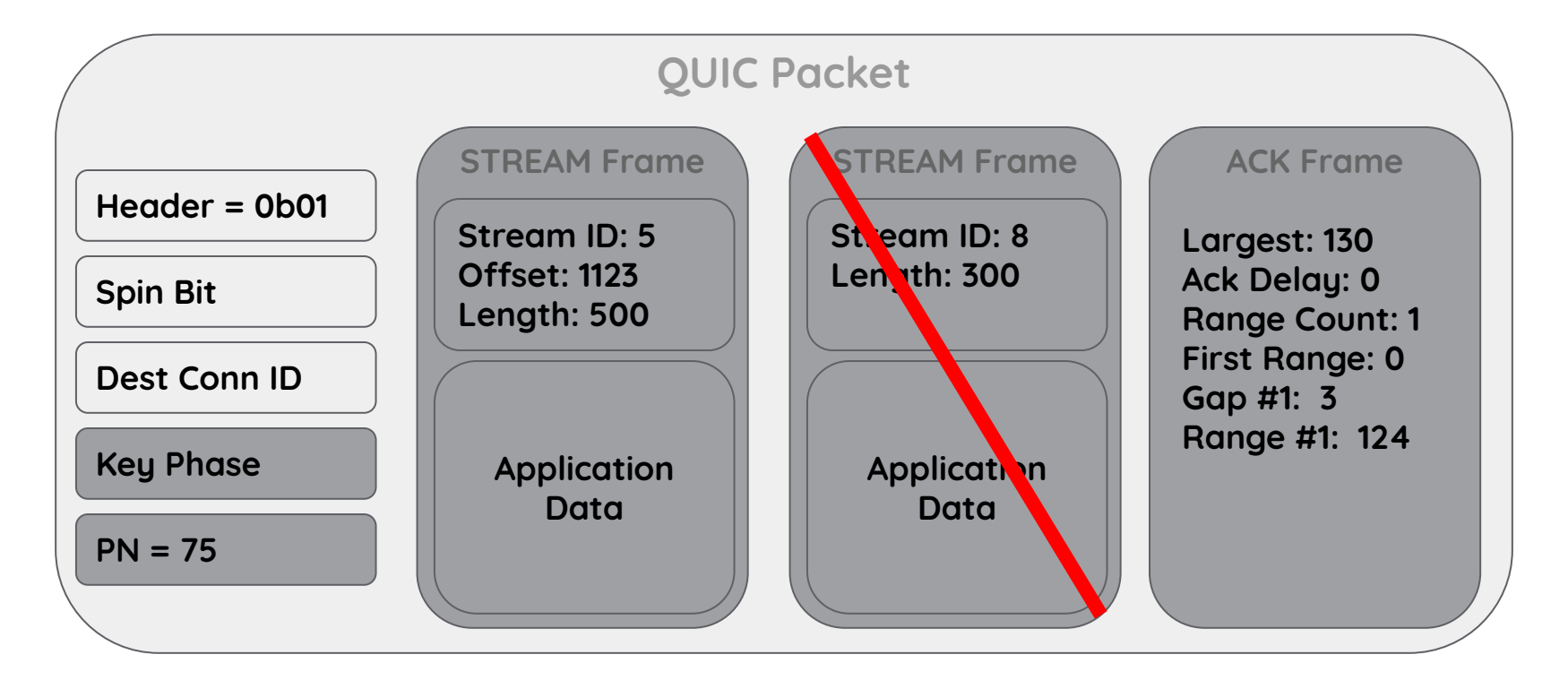

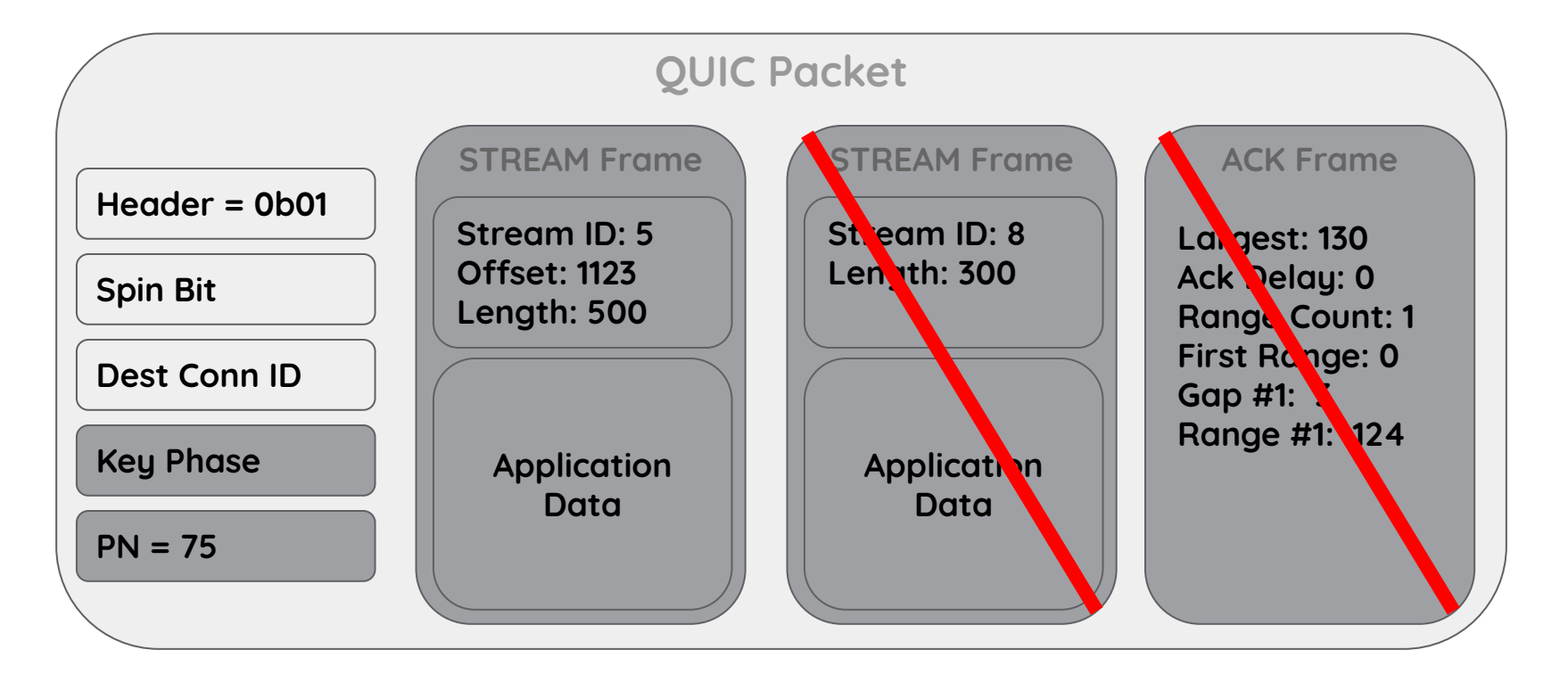

# **QUIC Loss Recovery**

**Packet numbers represent transmission order** stream IDs and offsets used for delivery order monotonically increasing 62-bit packet numbers (caveat: multiple PN spaces during connection setup)

# **QUIC Loss Recovery**

**Packet numbers represent transmission order** stream IDs and offsets used for delivery order monotonically increasing 62-bit packet numbers (caveat: multiple PN spaces during connection setup)

#### **Packets are containers**

carry a mix of various types of frames

# **QUIC Loss Recovery**

**Packet numbers represent transmission order** stream IDs and offsets used for delivery order monotonically increasing 62-bit packet numbers (caveat: multiple PN spaces during connection setup)

### **Packets are containers**

carry a mix of various types of frames

# **Retransmissions are not automatically high priority** depends on relative stream priority application-dependent

### **Generating ACK frames**

# **SHOULD ACK every other packet** subject to 25ms delayed ack timer

### **Generating ACK frames**

# **SHOULD ACK every other packet** subject to 25ms delayed ack timer

# **SHOULD ACK immediately if:**

# Received packet number != largest received + 1 CE codepoint received

### **Generating ACK frames**

# **SHOULD ACK every other packet** subject to 25ms delayed ack timer

# **SHOULD ACK immediately if:** Received packet number != largest received + 1 CE codepoint received

**MAY process more packets before ACK** allows less frequent acking

# **QUIC Loss Detection**

# **Loss detection only when ACK frame received** that newly acks a packet use both packet and time thresholds

### **QUIC Loss Detection**

# **Loss detection only when ACK frame received** that newly acks a packet use both packet and time thresholds

**Packet threshold** reordering >= 3 packets

### **QUIC Loss Detection**

# **Loss detection only when ACK frame received** that newly acks a packet use both packet and time thresholds

**Packet threshold** reordering >= 3 packets

**Time threshold** reordering >= 1 packet AND time >  $9/8$  \* max(SRTT, latest RTT)

**Probe Timeout (PTO) triggers packet(s) when no ACK** on PTO, send 1 or 2 probe packets (new or old data) restarted when new ACK-eliciting packet (tail) sent exponential backoff (pto \*= 2)

**pto = smoothed\_rtt + max(4\*rttvar, kGranularity) + max\_ack\_delay**

**Timeout does not necessarily mean packet loss** exception: if no data to send, mark outstanding as lost

**Probe Timeout (PTO) triggers packet(s) when no ACK** on PTO, send 1 or 2 probe packets (new or old data)

**Probe Timeout (PTO) triggers packet(s) when no ACK** on PTO, send 1 or 2 probe packets (new or old data) restarted when new ACK-eliciting packet (tail) sent

**Probe Timeout (PTO) triggers packet(s) when no ACK** on PTO, send 1 or 2 probe packets (new or old data) restarted when new ACK-eliciting packet (tail) sent exponential backoff (pto \*= 2)

**Probe Timeout (PTO) triggers packet(s) when no ACK** on PTO, send 1 or 2 probe packets (new or old data) restarted when new ACK-eliciting packet (tail) sent exponential backoff (pto \*= 2)

**pto = smoothed\_rtt + max(4\*rttvar, kGranularity) + max\_ack\_delay**

**Probe Timeout (PTO) triggers packet(s) when no ACK** on PTO, send 1 or 2 probe packets (new or old data) restarted when new ACK-eliciting packet (tail) sent exponential backoff (pto \*= 2)

**pto = smoothed\_rtt + max(4\*rttvar, kGranularity) + max\_ack\_delay**

**Timeout does not necessarily mean packet loss** exception: if no data to send, mark outstanding as lost

### **No ACKs received: Persistent Congestion**

# **When all packets are lost over a long-enough time** (smoothed rtt + 4  $*$  rttvar + max ack delay)  $*$ (2 ^ kPersistentCongestionThreshold - 1)

### **No ACKs received: Persistent Congestion**

**When all packets are lost over a long-enough time** (smoothed rtt + 4  $*$  rttvar + max ack delay)  $*$ (2 ^ kPersistentCongestionThreshold - 1)

**Collapse congestion window to min\_cwnd**

**No ACKs received: Persistent Congestion**

**When all packets are lost over a long-enough time** (smoothed rtt + 4  $*$  rttvar + max ack delay)  $*$ (2 ^ kPersistentCongestionThreshold - 1)

**Collapse congestion window to min\_cwnd**

**Default kPersistentCongestionThreshold = 2** same as 2 TLPs followed by an RTO

# **Tooling**

#### **In-network packet tracing**

Wireshark dissector available This isn't enough. Why?

#### **Endpoint-based packet tracing**

Log packet and frame details at endpoint (also log other transport info, such as cwnd) quic-trace QUICvis

# **Tooling: quic-trace**

Written by Victor Vasiliev et al (Google) Available at<https://github.com/google/quic-trace> Input: protobuf or JSON

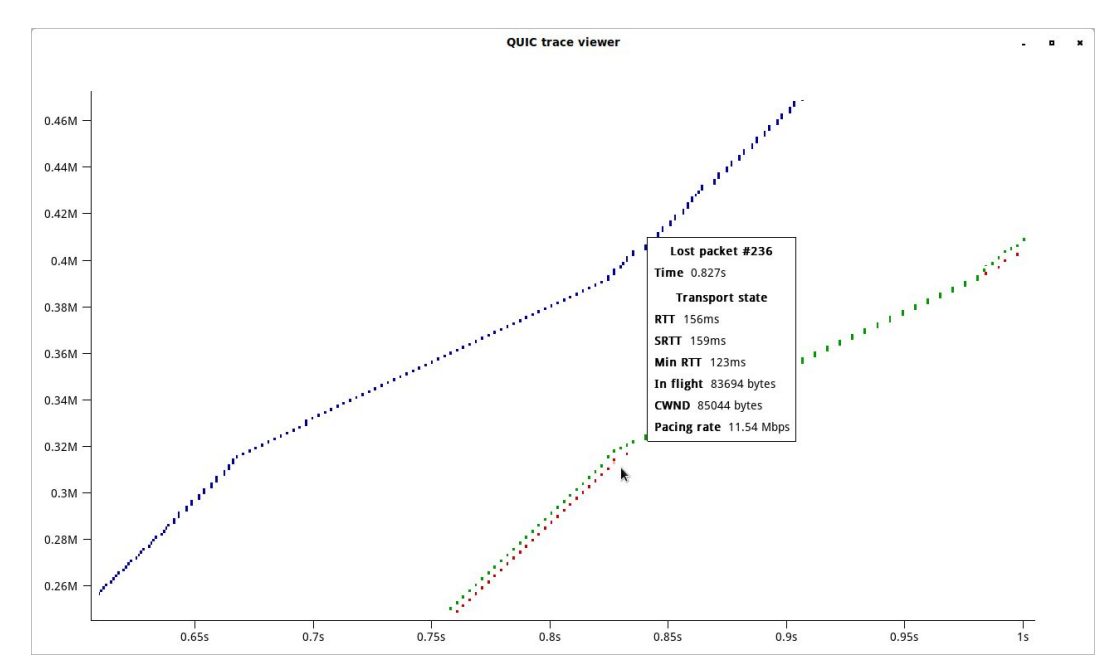

# **Tooling: QUICvis**

#### Written by Robin Marx et al Available at<https://quic.edm.uhasselt.be/>

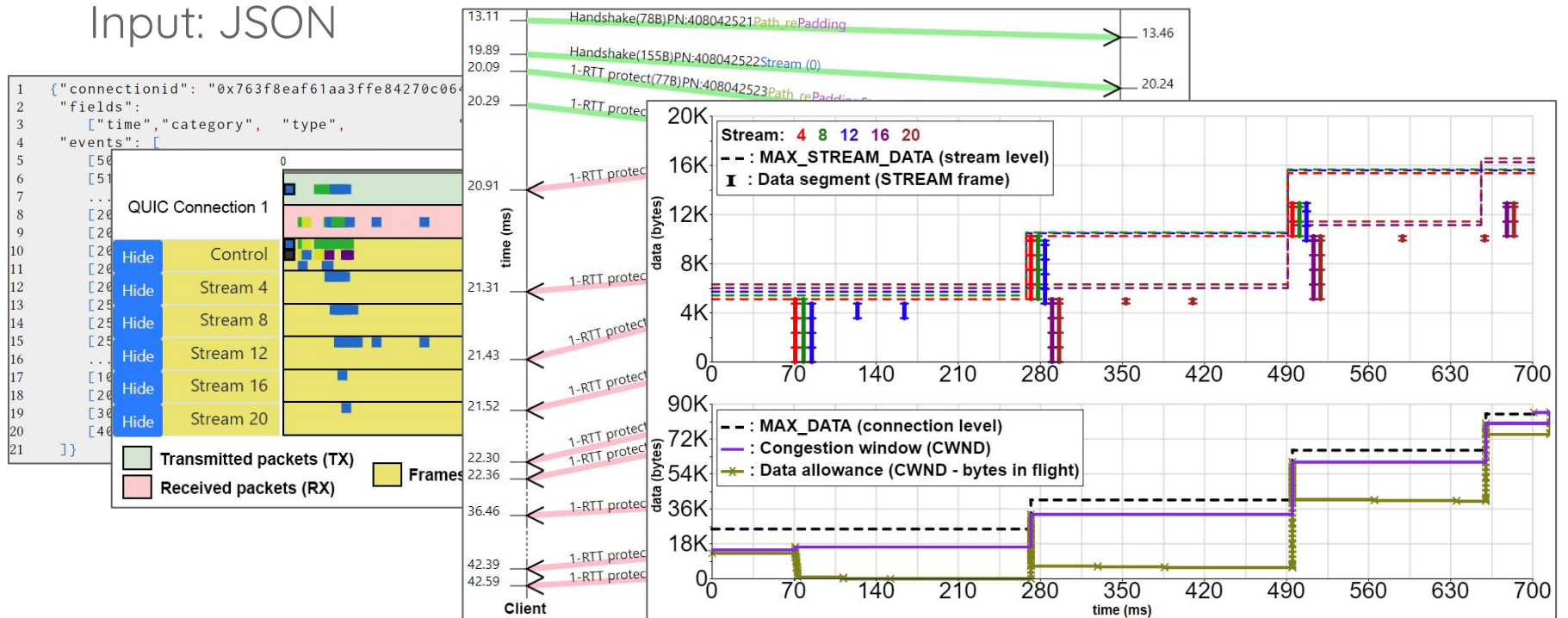